## **Manhattan Jazz Quintet – V.S.O.P. (2008)**

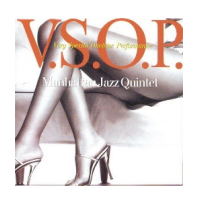

 *01-Autumn Leaves, 02-My Funny Valentine, 03-Some Skunk Funk (with killer Gadd solo), 04-Time After Time, 05-Footprints, 06-Walkin', play 07-Miles Davis Marathon Session Medley ("Blues By Five", "Four", "Oleo", "Well You Needn't", "Groovin' ").*  Personnel: David Matthews – piano, arranger; Lew Soloff – trumpet; Andy Snitzer – tenor sax; Eddie Gomez – bass Steve Gadd – drums.

Manhattan Jazz Quintet is an all-star band led by pianist and arranger David Matthews. It is a special band that records exclusively for the Japanese market, and has an almost quarter-century history. Needless to say, it is extremely popular in Japan.

This latest recording marks many special occasions. It is their first release from the new label Birds Records. It is also a reunion of sorts, as the album title "V.S.O.P." which stands for "Very Special Onetime Performance" suggests.

In addition to Matthews, the current edition of band features trumpeter Lew Soloff and tenor saxophonist Andy Snitzer. For this V.S.O.P., they are joined by the first drummer of the MJQ, Steve Gadd, and the second bassist, Eddie Gomez.

download (mp3 @320 kbs):

ziddu yandex 4shared mega solidfiles zalivalka cloudmailru filecloudio

back